CS162 Operating Systems and Systems Programming Lecture 7

Synchronization

# September 21<sup>st</sup>, 2015 Prof. John Kubiatowicz http://cs162.eecs.Berkeley.edu

Acknowledgments: Lecture slides are from the Operating Systems course taught by John Kubiatowicz at Berkeley, with few minor updates/changes. When slides are obtained from other sources, a a reference will be noted on the bottom of that slide, in which case a full list of references is provided on the last slide.

#### Recall: How does Thread get started?

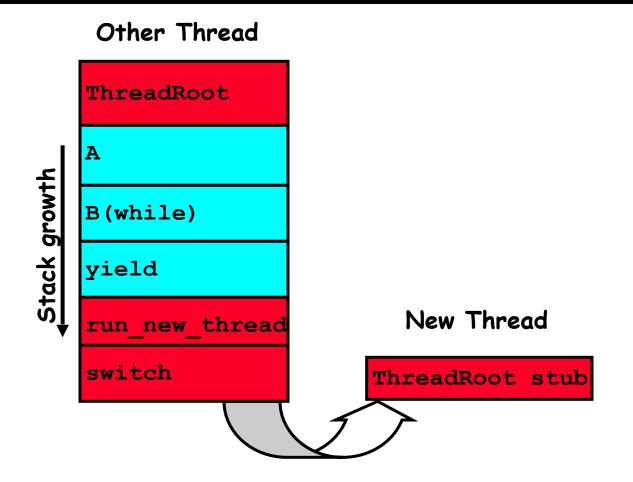

- Eventually, run\_new\_thread() will select this TCB and return into beginning of ThreadRoot()
  - This really starts the new thread

- Synchronization Operations
- Higher-level Synchronization Abstractions
  - Semaphores, monitors, and condition variables
- Programming paradigms for concurrent programs

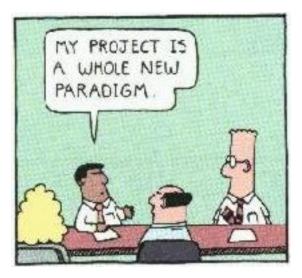

Note: Some slides and/or pictures in the following are adapted from slides ©2005 Silberschatz, Galvin, and Gagne. Many slides generated from my lecture notes by Kubiatowicz.

## Correctness for systems with concurrent threads

- If dispatcher can schedule threads in any way, programs must work under all circumstances
  - Can you test for this?
  - How can you know if your program works?
- Independent Threads:
  - No state shared with other threads
  - Deterministic  $\Rightarrow$  Input state determines results
  - Reproducible  $\Rightarrow$  Can recreate Starting Conditions, I/O
  - Scheduling order doesn't matter (if switch() works!!!)
- Cooperating Threads:
  - Shared State between multiple threads
  - Non-deterministic
  - Non-reproducible
- Non-deterministic and Non-reproducible means that bugs can be intermittent
  - Sometimes called "Heisenbugs"

## Interactions Complicate Debugging

- Is any program truly independent?
  - Every process shares the file system, OS resources, network, etc
  - Extreme example: buggy device driver causes thread A to crash "independent thread" B
- You probably don't realize how much you depend on reproducibility:
  - Example: Evil C compiler
    - » Modifies files behind your back by inserting errors into C program unless you insert debugging code
  - Example: Debugging statements can overrun stack
- Non-deterministic errors are really difficult to find
  - Example: Memory layout of kernel+user programs
    - » depends on scheduling, which depends on timer/other things
    - » Original UNIX had a bunch of non-deterministic errors
  - Example: Something which does interesting I/O
    - » User typing of letters used to help generate secure keys Kubiatowicz CS162 ©UCB Fall 2015

9/21/15

## Why allow cooperating threads?

- People cooperate; computers help/enhance people's lives, so computers must cooperate
  - By analogy, the non-reproducibility/non-determinism of people is a notable problem for "carefully laid plans"
- Advantage 1: Share resources
  - One computer, many users
  - One bank balance, many ATMs
    - » What if ATMs were only updated at night?
  - Embedded systems (robot control: coordinate arm & hand)
- Advantage 2: Speedup
  - Overlap I/O and computation
    - » Many different file systems do read-ahead
  - Multiprocessors chop up program into parallel pieces
- Advantage 3: Modularity
  - More important than you might think
  - Chop large problem up into simpler pieces
    - » To compile, for instance, gcc calls cpp | cc1 | cc2 | as | ld
    - » Makes system easier to extend

#### High-level Example: Web Server

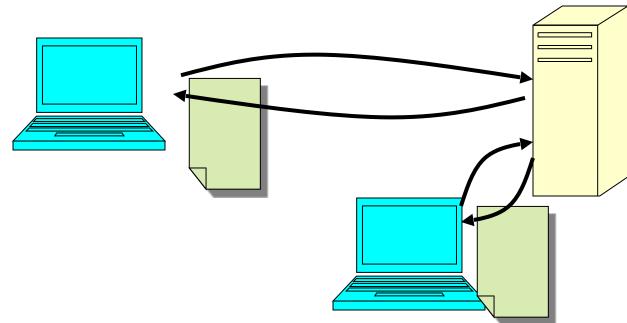

- Server must handle many requests
- Non-cooperating version:

```
serverLoop() {
    con = AcceptCon();
    ProcessFork(ServiceWebPage(),con);
```

• What are some disadvantages of this technique?

**Threaded Web Server** 

• Now, use a single process

```
• Multithreaded (cooperating) version:
serverLoop() {
    connection = AcceptCon();
    ThreadFork(ServiceWebPage(),connection);
}
```

- Looks almost the same, but has many advantages:
  - Can share file caches kept in memory, results of CGI scripts, other things
  - Threads are much cheaper to create than processes, so this has a lower per-request overhead
- Question: would a user-level (say one-to-many) thread package make sense here?
  - When one request blocks on disk, all block...
- What about Denial of Service attacks or digg / Slash-dot effects?

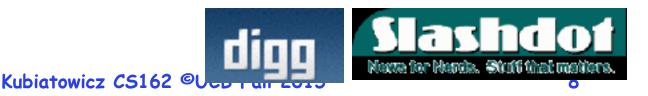

9/21/15

## **Thread Pools**

- Problem with previous version: Unbounded Threads
   When web-site becomes too popular throughput sinks
- Instead, allocate a bounded "pool" of worker threads, representing the maximum level of multiprogramming

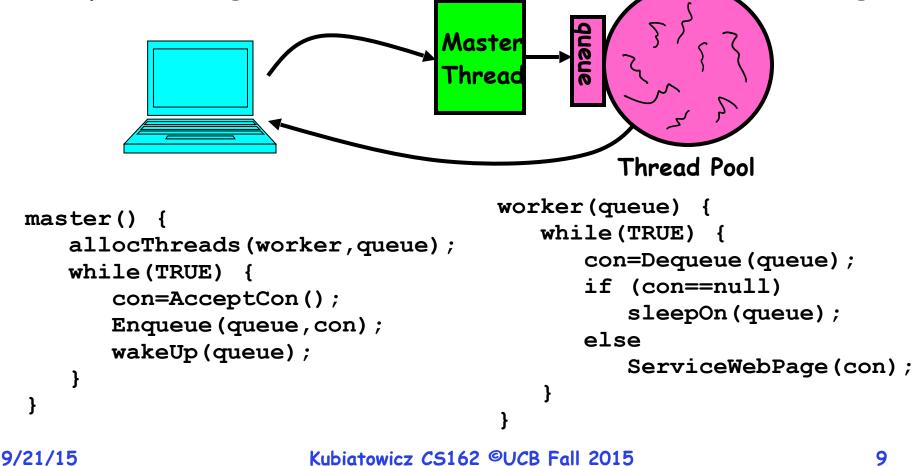

#### **ATM Bank Server**

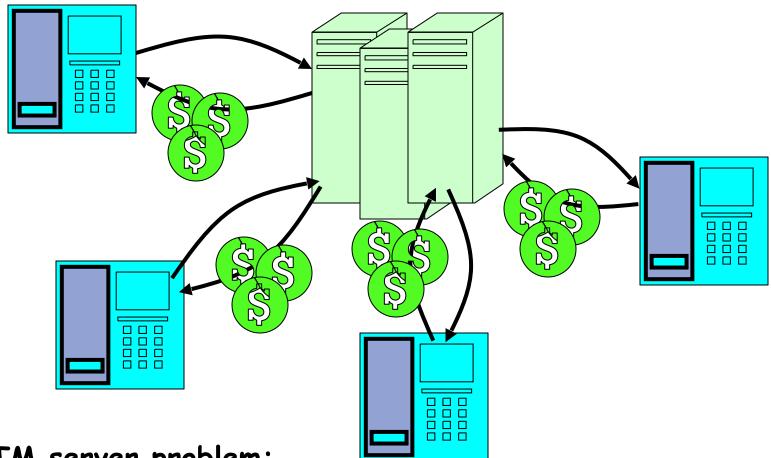

- ATM server problem:
  - Service a set of requests
  - Do so without corrupting database
  - Don't hand out too much money

9/21/15

ATM bank server example

 Suppose we wanted to implement a server process to handle requests from an ATM network:

```
BankServer() {
   while (TRUE) {
      ReceiveRequest(&op, &acctId, &amount);
      ProcessRequest(op, acctId, amount);
ProcessRequest(op, acctId, amount) {
   if (op == deposit) Deposit(acctId, amount);
   else if ...
Deposit(acctId, amount) {
   acct = GetAccount(acctId); /* may use disk I/O */
   acct->balance += amount;
   StoreAccount(acct); /* Involves disk I/O */
```

- How could we speed this up?
  - More than one request being processed at once
  - Event driven (overlap computation and I/O)
  - Multiple threads (multi-proc, or overlap comp and I/O)

9/21/15

## **Event Driven Version of ATM server**

- Suppose we only had one CPU
  - Still like to overlap I/O with computation
  - Without threads, we would have to rewrite in eventdriven style
- Example

```
BankServer() {
    while(TRUE) {
        event = WaitForNextEvent();
        if (event == ATMRequest)
            StartOnRequest();
        else if (event == AcctAvail)
            ContinueRequest();
        else if (event == AcctStored)
            FinishRequest();
    }
}
```

- What if we missed a blocking I/O step?
- What if we have to split code into hundreds of pieces which could be blocking?

9/21/15 - This technique is used for graphical programming

## Can Threads Make This Easier?

- Threads yield overlapped I/O and computation without "deconstructing" code into non-blocking fragments
  - One thread per request
- Requests proceeds to completion, blocking as required:

```
Deposit(acctId, amount) {
   acct = GetAccount(actId);/* May use disk I/O */
   acct->balance += amount;
   StoreAccount(acct); /* Involves disk I/O */
}
```

• Unfortunately, shared state can get corrupted: <u>Thread 1</u> <u>Thread 2</u>

load r1, acct->balance

```
load r1, acct->balance
add r1, amount2
store r1, acct->balance
```

```
add r1, amount1
store r1, acct->balance
```

## Recall: Multiprocessing vs Multiprogramming

- What does it mean to run two threads "concurrently"?
  - Scheduler is free to run threads in any order and interleaving: FIFO, Random, ...
  - Dispatcher can choose to run each thread to completion or time-slice in big chunks or small chunks

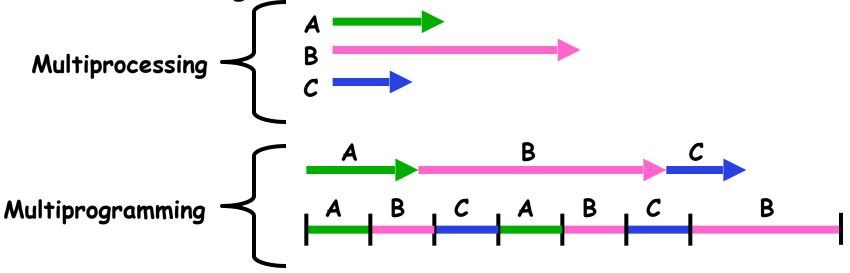

- Also recall: Hyperthreading
  - Possible to interleave threads on a per-instruction basis
  - Keep this in mind for our examples (like multiprocessing)

9/21/15

Problem is at the lowest level

 Most of the time, threads are working on separate data, so scheduling doesn't matter:

|         | _                 |                                  |
|---------|-------------------|----------------------------------|
|         | <u>Thread A</u>   | <u>Thread B</u>                  |
|         | x = 1;            | y = 2;                           |
| • Howe  | ver, What a       | bout (Initially, y = 12):        |
|         | <u>Thread A</u>   | <u>Thread B</u>                  |
|         | x = 1;            | y = 2;                           |
|         | x = y+1;          | y = y*2;                         |
| - W     | hat are the p     | ossible values of x?             |
| • Or, v | what are the      | possible values of x below?      |
|         | <u>Thread A</u>   | <u>Thread B</u>                  |
|         | x = 1;            | x = 2;                           |
| - X (   | could be 1 or 2   | (non-deterministic!)             |
| - Co    | uld even be 3 f   | or serial processors:            |
| >       | » Thread A write  | s 0001, B writes 0010.           |
| >       | » Scheduling orde | er ABABABBA yields 3!            |
| 9/21/15 | k                 | Cubiatowicz CS162 ©UCB Fall 2015 |

- To understand a concurrent program, we need to know what the underlying indivisible operations are!
- Atomic Operation: an operation that always runs to completion or not at all
  - It is indivisible: it cannot be stopped in the middle and state cannot be modified by someone else in the middle
  - Fundamental building block if no atomic operations, then have no way for threads to work together
- On most machines, memory references and assignments (i.e. loads and stores) of words are atomic
  - Consequently weird example that produces "3" on previous slide can't happen
- Many instructions are not atomic
  - Double-precision floating point store often not atomic
  - VAX and IBM 360 had an instruction to copy a whole array

## **Correctness Requirements**

- Threaded programs must work for all interleavings of thread instruction sequences
  - Cooperating threads inherently non-deterministic and nonreproducible
  - Really hard to debug unless carefully designed!
- Example: Therac-25
  - Machine for radiation therapy
     » Software control of electron accelerator and electron beam/

Xray production

» Software control of dosage

- Software errors caused the death of several patients
  - » A series of race conditions on shared variables and poor software design

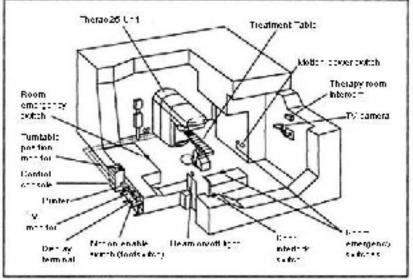

Pagure 1. Typical Therac-15 facility

» "They determined that data entry speed during editing was the key factor in producing the error condition: If the prescription data was edited at a fast pace, the overdose occurred."

## Space Shuttle Example

- Original Space Shuttle launch aborted 20 minutes before scheduled launch
- Shuttle has five computers:
  - Four run the "Primary Avionics Software System" (PASS)
    - » Asynchronous and real-time
    - » Runs all of the control systems

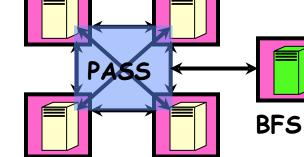

- » Results synchronized and compared every 3 to 4 ms
- The Fifth computer is the "Backup Flight System" (BFS)
   » stays synchronized in case it is needed
   » Written by completely different team than PASS
- Countdown aborted because BFS disagreed with PASS
  - A 1/67 chance that PASS was out of sync one cycle
  - Bug due to modifications in initialization code of PASS
     » A delayed init request placed into timer queue
    - » As a result, timer queue not empty at expected time to force use of hardware clock
- Bug not found during extensive simulation 9/21/15 Kubiatowicz CS162 ©UCB Fall 2015

#### Another Concurrent Program Example

- Two threads, A and B, compete with each other
  - One tries to increment a shared counter
  - The other tries to decrement the counter

| <u>Thread A</u>     | <u>Thread B</u>    |
|---------------------|--------------------|
| i = 0;              | i = 0;             |
| while (i < 10)      | while (i > -10)    |
| i = i + 1;          | i = i - 1;         |
| printf(``A wins!"); | printf("B wins!"); |

- Assume that memory loads and stores are atomic, but incrementing and decrementing are not atomic
- Who wins? Could be either
- Is it guaranteed that someone wins? Why or why not?
- What if both threads have their own CPU running at same speed? Is it guaranteed that it goes on forever? 9/21/15 Kubiatowicz CS162 ©UCB Fall 2015 19

## Hand Simulation Multiprocessor Example

Inner loop looks like this:

| r1=0   | <u>Thread A</u><br>load r1, M[i] | <u>Thread B</u> |                |
|--------|----------------------------------|-----------------|----------------|
|        |                                  | r1=0            | load r1, M[i]  |
| r1=1   | add r1, r1, 1                    | r1=-1           | sub r1, r1, 1  |
| M[i]=1 | store r1, M[i]                   | M[i]=-1         | store r1, M[i] |

## Hand Simulation:

- And we're off. A gets off to an early start
- B says "hmph, better go fast" and tries really hard
- A goes ahead and writes "1"
- B goes and writes "-1"
- A says "HUH??? I could have sworn I put a 1 there"
- Could this happen on a uniprocessor?
  - Yes! Unlikely, but if you are depending on it not happening,
    - it will and your system will break...

9/21/15

Motivation: "Too much milk"

- Great thing about OS's analogy between problems in OS and problems in real life
  - Help you understand real life problems better
  - But, computers are much stupider than people
- Example: People need to coordinate:

| Time | Person A                    | Person B                    |
|------|-----------------------------|-----------------------------|
| 3:00 | Look in Fridge. Out of milk |                             |
| 3:05 | Leave for store             |                             |
| 3:10 | Arrive at store             | Look in Fridge. Out of milk |
| 3:15 | Buy milk                    | Leave for store             |
| 3:20 | Arrive home, put milk away  | Arrive at store             |
| 3:25 |                             | Buy milk                    |
| 3:30 |                             | Arrive home, put milk away  |

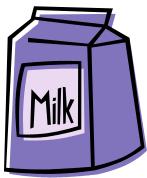

## Definitions

- Synchronization: using atomic operations to ensure cooperation between threads
  - For now, only loads and stores are atomic
  - We are going to show that its hard to build anything useful with only reads and writes
- Mutual Exclusion: ensuring that only one thread does a particular thing at a time
  - One thread excludes the other while doing its task
- Critical Section: piece of code that only one thread can execute at once. Only one thread at a time will get into this section of code.
  - Critical section is the result of mutual exclusion
  - Critical section and mutual exclusion are two ways of describing the same thing.

- Lock: prevents someone from doing something
  - Lock before entering critical section and before accessing shared data
  - Unlock when leaving, after accessing shared data
  - Wait if locked

» Important idea: all synchronization involves waiting

- For example: fix the milk problem by putting a key on the refrigerator
  - Lock it and take key if you are going to go buy milk
  - Fixes too much: roommate angry if only wants OJ

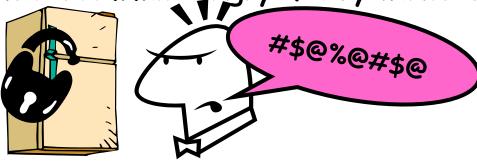

- Of Course - We don't know how to make a lock yet

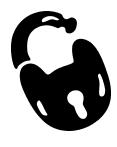

#### Too Much Milk: Correctness Properties

- Need to be careful about correctness of concurrent programs, since non-deterministic
  - Always write down behavior first
  - Impulse is to start coding first, then when it doesn't work, pull hair out
  - Instead, think first, then code
- What are the correctness properties for the "Too much milk" problem???
  - Never more than one person buys
  - Someone buys if needed
- Restrict ourselves to use only atomic load and store operations as building blocks

## Too Much Milk: Solution #1

- Use a note to avoid buying too much milk:
  - Leave a note before buying (kind of "lock")
  - Remove note after buying (kind of "unlock")
  - Don't buy if note (wait)
- Suppose a computer tries this (remember, only memory read/ write are atomic):

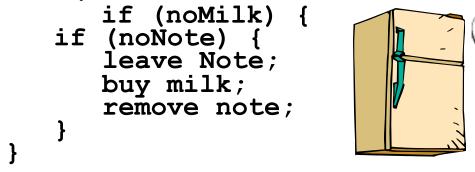

- Result?
  - Still too much milk but only occasionally!
  - Thread can get context switched after checking milk and note but before buying milk!
- Solution makes problem worse since fails intermittently
  - Makes it really hard to debug...
  - Must work despite what the dispatcher does!

9/21/15

Too Much Milk: Solution #1<sup>1</sup>/<sub>2</sub>

- Clearly the Note is not quite blocking enough
   Let's try to fix this by placing note first
- Another try at previous solution:

```
leave Note;
if (noMilk) {
if (noNote) {
leave Note;
buy milk;
}
}
remove note;
```

- What happens here?
  - Well, with human, probably nothing bad
  - With computer: no one ever buys milk

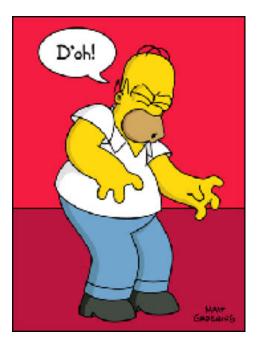

Too Much Milk Solution #2

How about labeled notes?

- Now we can leave note before checking

Algorithm looks like this:

Thread AThread Bleave note A;leave note B;if (noNote B) {if (noNoteA) {if (noMilk) {if (noMilk) {buy Milk;buy Milk;}}}}remove note A;remove note B;

- Does this work?
- Possible for neither thread to buy milk
  - Context switches at exactly the wrong times can lead each to think that the other is going to buy
- Really insidious:
  - Extremely unlikely that this would happen, but will at worse possible time
  - Probably something like this in UNIX

9/21/15

#### Too Much Milk Solution #2: problem!

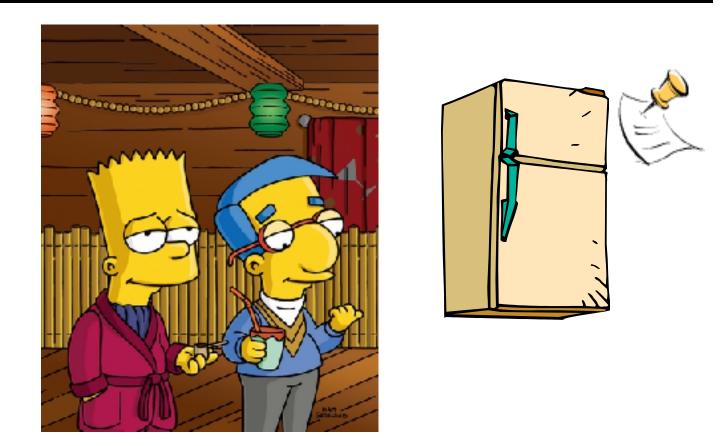

- I'm not getting milk, You're getting milk
- This kind of lockup is called "starvation!"

**Too Much Milk Solution #3** 

• Here is a possible two-note solution:

Thread A
leave note A;
while (note B) { //X
 do nothing;
}
if (noMilk) {
 buy milk;
}
remove note A;

```
Thread B
leave note B;
if (noNote A) { //Y
    if (noMilk) {
        buy milk;
     }
}
remove note B;
```

- Does this work? Yes. Both can guarantee that:
  - It is safe to buy, or
  - Other will buy, ok to quit
- At X:
  - if no note B, safe for A to buy,
  - otherwise wait to find out what will happen
- At Y:
  - if no note A, safe for B to buy
  - Otherwise, A is either buying or waiting for B to quit

 Our solution protects a single "Critical-Section" piece of code for each thread:

```
if (noMilk) {
    buy milk;
```

- Solution #3 works, but it's really unsatisfactory
  - Really complex even for this simple an example »Hard to convince yourself that this really works
  - A's code is different from B's what if lots of threads?
     » Code would have to be slightly different for each thread
  - While A is waiting, it is consuming CPU time »This is called "busy-waiting"
- There's a better way
  - Have hardware provide better (higher-level) primitives than atomic load and store
- Build even higher-level programming abstractions on this new hardware support 30 80

- Suppose we have some sort of implementation of a lock (more in a moment).
  - Lock.Acquire() wait until lock is free, then grab
  - Lock.Release() Unlock, waking up anyone waiting
  - These must be atomic operations if two threads are waiting for the lock and both see it's free, only one succeeds to grab the lock
- Then, our milk problem is easy:

```
milklock.Acquire();
if (nomilk)
    buy milk;
milklock.Release();
```

 Once again, section of code between Acquire() and Release() called a "Critical Section"

## Where are we going with synchronization?

| Programs                | Shared Programs                            |  |
|-------------------------|--------------------------------------------|--|
| Higher-<br>level<br>API | Locks Semaphores Monitors Send/Receive     |  |
| Hardware                | Load/Store Disable Ints Test&Set Comp&Swap |  |

- We are going to implement various higher-level synchronization primitives using atomic operations
  - Everything is pretty painful if only atomic primitives are load and store
  - Need to provide primitives useful at user-level

## How to implement Locks?

- Lock: prevents someone from doing something
  - Lock before entering critical section and before accessing shared data
  - Unlock when leaving, after accessing shared data
  - Wait if locked
    - » Important idea: all synchronization involves waiting
    - » Should sleep if waiting for a long time
- Atomic Load/Store: get solution like Milk #3
  - Pretty complex and error prone
- Hardware Lock instruction
  - Is this a good idea?
  - What about putting a task to sleep?
    - » How do you handle the interface between the hardware and scheduler?
  - Complexity?
    - » Done in the Intel 432
    - » Each feature makes hardware more complex and slow

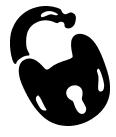

## Naïve use of Interrupt Enable/Disable

- How can we build multi-instruction atomic operations?
  - Recall: dispatcher gets control in two ways.
    - » Internal: Thread does something to relinquish the CPU
    - » External: Interrupts cause dispatcher to take CPU
  - On a uniprocessor, can avoid context-switching by:
    - » Avoiding internal events
    - » Preventing external events by disabling interrupts
- Consequently, naïve Implementation of locks:

```
LockAcquire { disable Ints; }
LockRelease { enable Ints; }
```

- Problems with this approach:
  - Can't let user do this! Consider following: LockAcquire(); While(TRUE) {;}

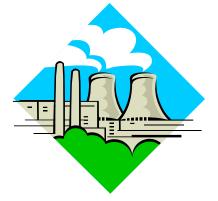

- Real-Time system—no guarantees on timing!
   » Critical Sections might be arbitrarily long
- What happens with I/O or other important events?
  - » "Reactor about to meltdown. Help?"

## Better Implementation of Locks by Disabling Interrupts

 Key idea: maintain a lock variable and impose mutual exclusion only during operations on that variable

```
int value = FREE;
Acquire() {
                               Release() {
  disable interrupts;
                                  disable interrupts;
  if (value == BUSY) {
                                  if (anyone on wait queue) {
                                    take thread off wait queue
     put thread on wait queue;
                                    Place on ready queue;
     Go to sleep();
                                  } else {
     // Enable interrupts?
                                    value = FREE;
  } else {
    value = BUSY;
                                  enable interrupts;
  enable interrupts;
```

## New Lock Implementation: Discussion

- Why do we need to disable interrupts at all?
  - Avoid interruption between checking and setting lock value
  - Otherwise two threads could think that they both have lock

```
Acquire() {
    disable interrupts;
    if (value == BUSY) {
        put thread on wait queue;
        Go to sleep();
        // Enable interrupts?
    } else {
        value = BUSY;
    }
    enable interrupts;
}
```

- Note: unlike previous solution, the critical section (inside Acquire()) is very short
  - User of lock can take as long as they like in their own critical section: doesn't impact global machine behavior

```
9/21/15 - Critical interrupts taken in time!
8/21/15 - Critical interrupts taken in time!
8/21/15 - Critical interrupts taken in time!
```

Interrupt re-enable in going to sleep

What about re-enabling ints when going to sleep?

```
Acquire() {
    disable interrupts;
    if (value == BUSY) {
        put thread on wait queue;
        Go to sleep();
    } else {
        value = BUSY;
    }
    enable interrupts;
}
```

#### How to Re-enable After Sleep()?

- In scheduler, since interrupts are disabled when you call sleep:
  - Responsibility of the next thread to re-enable ints
  - When the sleeping thread wakes up, returns to acquire and re-enables interrupts

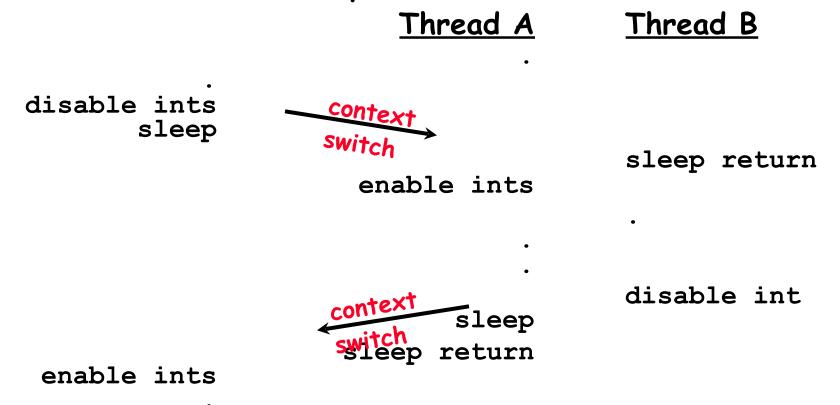

#### Atomic Read-Modify-Write instructions

- Problems with previous solution:
  - Can't give lock implementation to users
  - Doesn't work well on multiprocessor

» Disabling interrupts on all processors requires messages and would be very time consuming

- Alternative: atomic instruction sequences
  - These instructions read a value from memory and write a new value atomically
  - Hardware is responsible for implementing this correctly
     » on both uniprocessors (not too hard)
    - » and multiprocessors (requires help from cache coherence protocol)
  - Unlike disabling interrupts, can be used on both uniprocessors and multiprocessors

#### **Examples of Read-Modify-Write**

```
/* most architectures */
test&set (&address) {
    result = M[address];
    M[address] = 1;
    return result;
swap (&address, register) { /* x86 */
    temp = M[address];
    M[address] = register;
    register = temp;
 }
compare&swap (&address, reg1, reg2) { /* 68000 */
    if (reg1 == M[address]) {
       M[address] = req2;
        return success;
    } else {
        return failure;
load-linked&store conditional(&address) {
    /* R4000, alpha */
    loop:
        ll r1, M[address];
                             /* Can do arbitrary comp */
       movi r2, 1;
        sc r2, M[address];
       begz r2, loop;
 }
```

• Another flawed, but simple solution:

```
int value = 0; // Free
Acquire() {
   while (test&set(value)); // while busy
}
Release() {
   value = 0;
}
```

- Simple explanation:
  - If lock is free, test&set reads 0 and sets value=1, so lock is now busy. It returns 0 so while exits.
  - If lock is busy, test&set reads 1 and sets value=1 (no change). It returns 1, so while loop continues
  - When we set value = 0, someone else can get lock
- Busy-Waiting: thread consumes cycles while waiting 9/21/15 Kubiatowicz C5162 ©UCB Fall 2015

## Problem: Busy-Waiting for Lock

- Positives for this solution
  - Machine can receive interrupts
  - User code can use this lock
  - Works on a multiprocessor
- Negatives

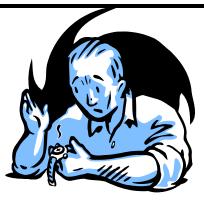

- This is very inefficient because the busy-waiting thread will consume cycles waiting
- Waiting thread may take cycles away from thread holding lock (no one wins!)
- Priority Inversion: If busy-waiting thread has higher priority than thread holding lock  $\Rightarrow$  no progress!
- Priority Inversion problem with original Martian rover
- For semaphores and monitors, waiting thread may wait for an arbitrary length of time!
  - Thus even if busy-waiting was OK for locks, definitely not ok for other primitives
- Homework/exam solutions should not have busy-waiting! 9/21/15 - Kubiatowicz CS162 ©UCB Fall 2015 42

- Important concept: Atomic Operations
  - An operation that runs to completion or not at all
  - These are the primitives on which to construct various synchronization primitives
- Talked about hardware atomicity primitives:
  - Disabling of Interrupts, test&set, swap, comp&swap, load-linked/store conditional
- Showed several constructions of Locks
  - Must be very careful not to waste/tie up machine resources
    - » Shouldn't disable interrupts for long

» Shouldn't spin wait for long

- Key idea: Separate lock variable, use hardware mechanisms to protect modifications of that variable